## Configurar una cuenta de CORREO en Windows 10 Pro

## Para servidor de tinet.org

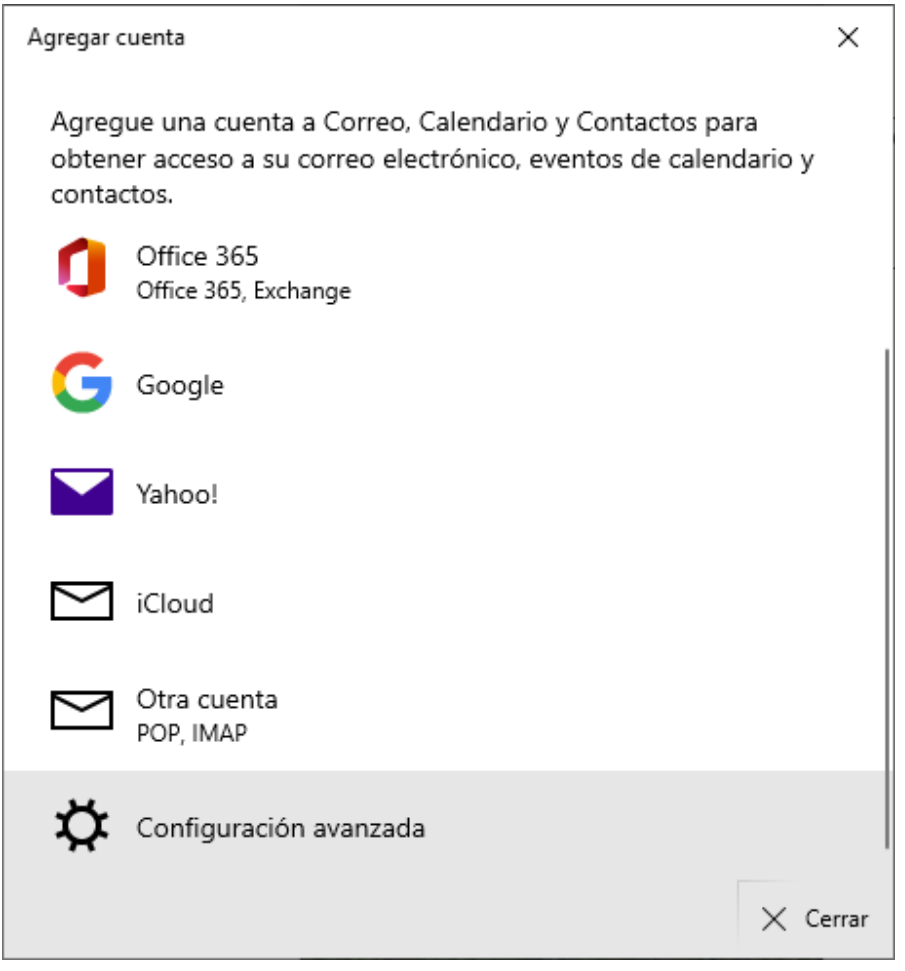

- Configuracion avanzada

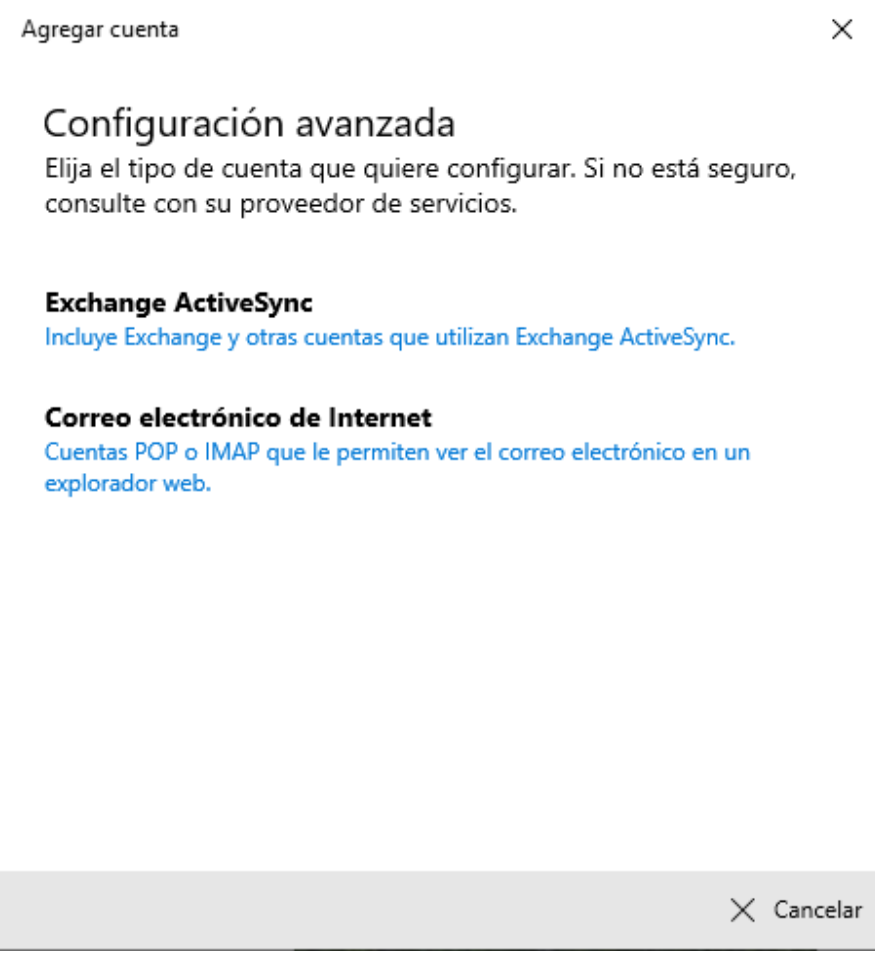

Correo electronico de Internet

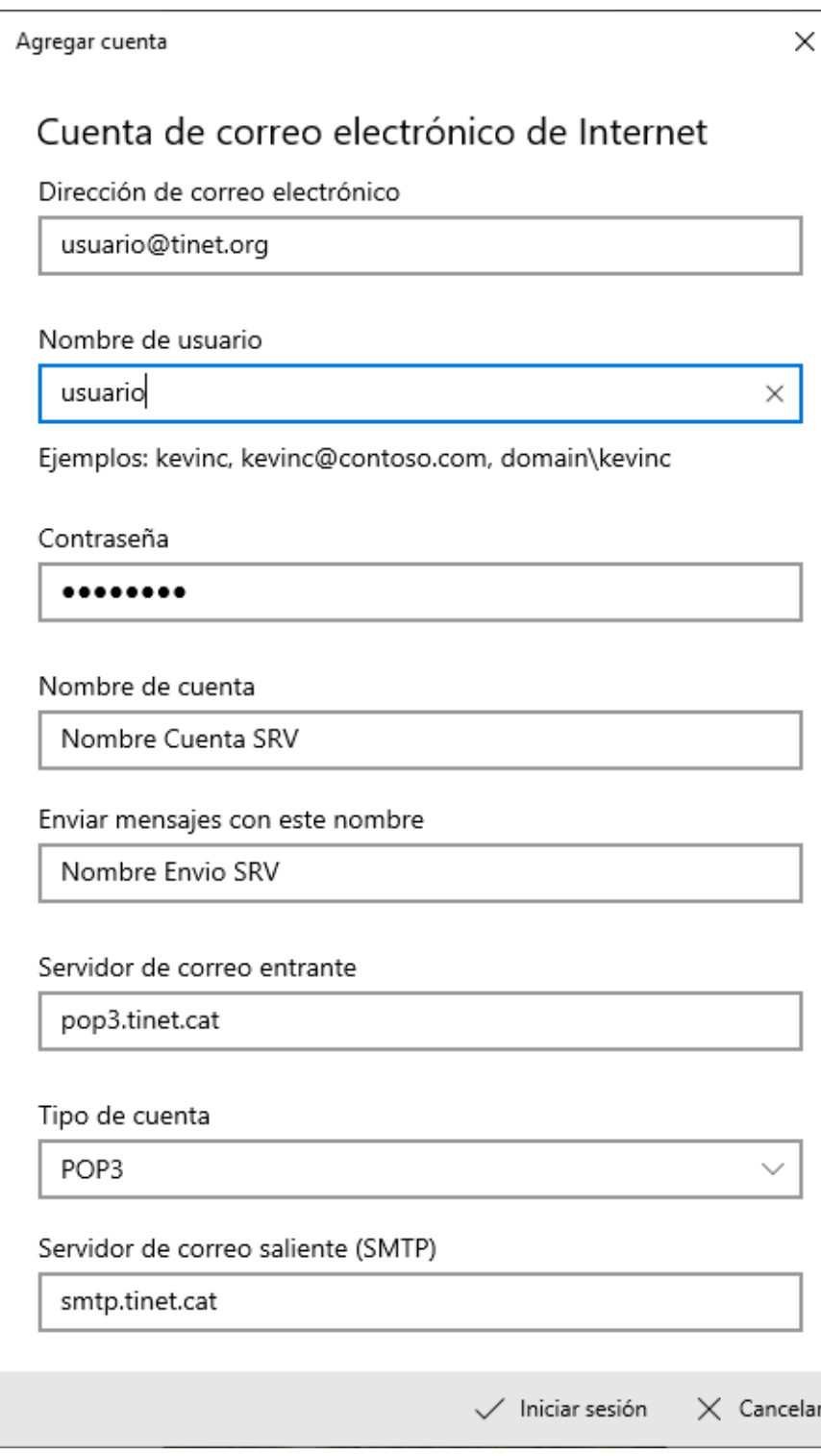

Ejemplo de usuario@tinet.org ; juanPerez@tinet.org

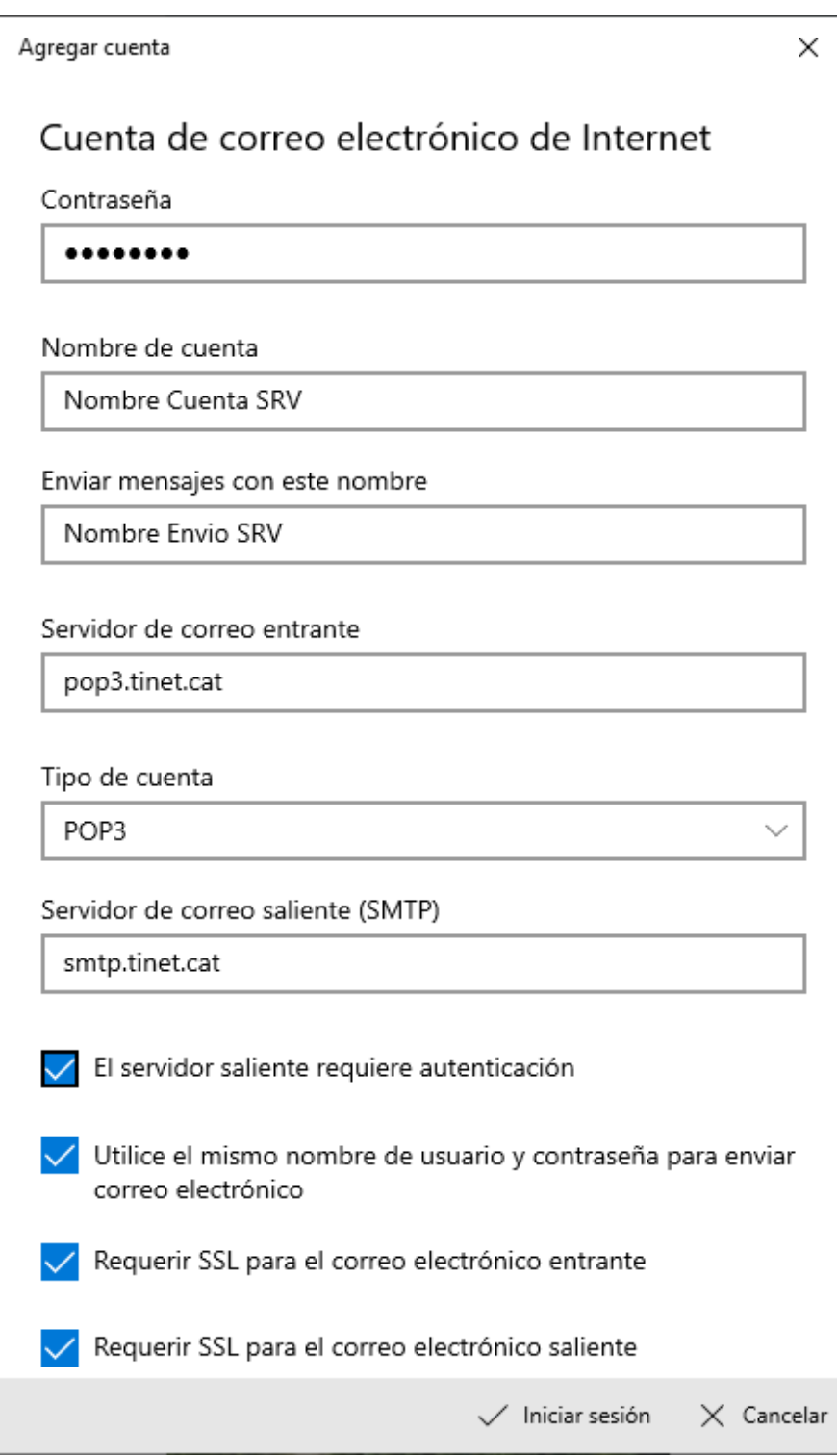

Los servidores de correo de Tinet.cat utilizan SSL

Los servidores de correo de Tinet.org no utilizan SSL , pero no funcionan en Windows 10 Pro